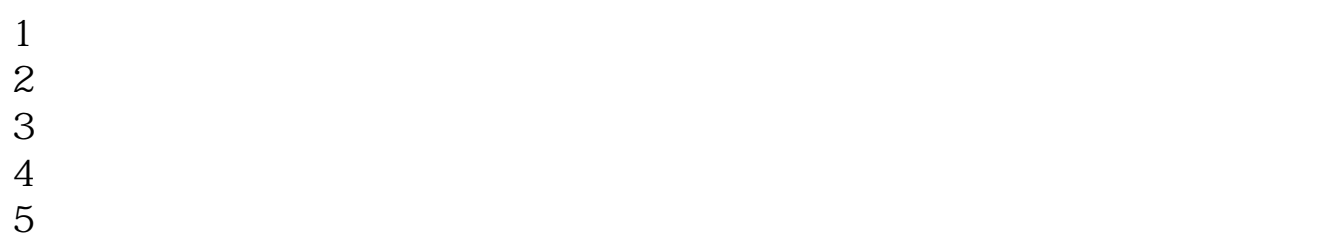

 $6\hskip 1.5cm$ 

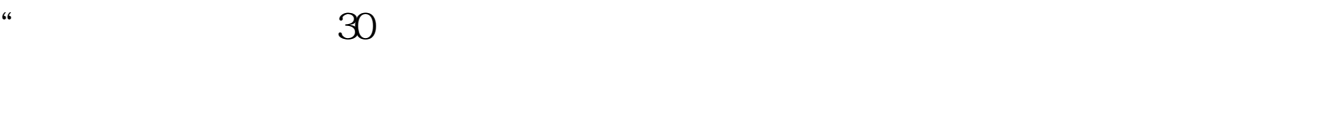

**网上股票开户多久股票网上开户审核要多少天,-股识吧**

 $1$ 

 $\frac{1}{2}$ ,  $\frac{1}{2}$ ,  $\frac{1}{2}$ ,

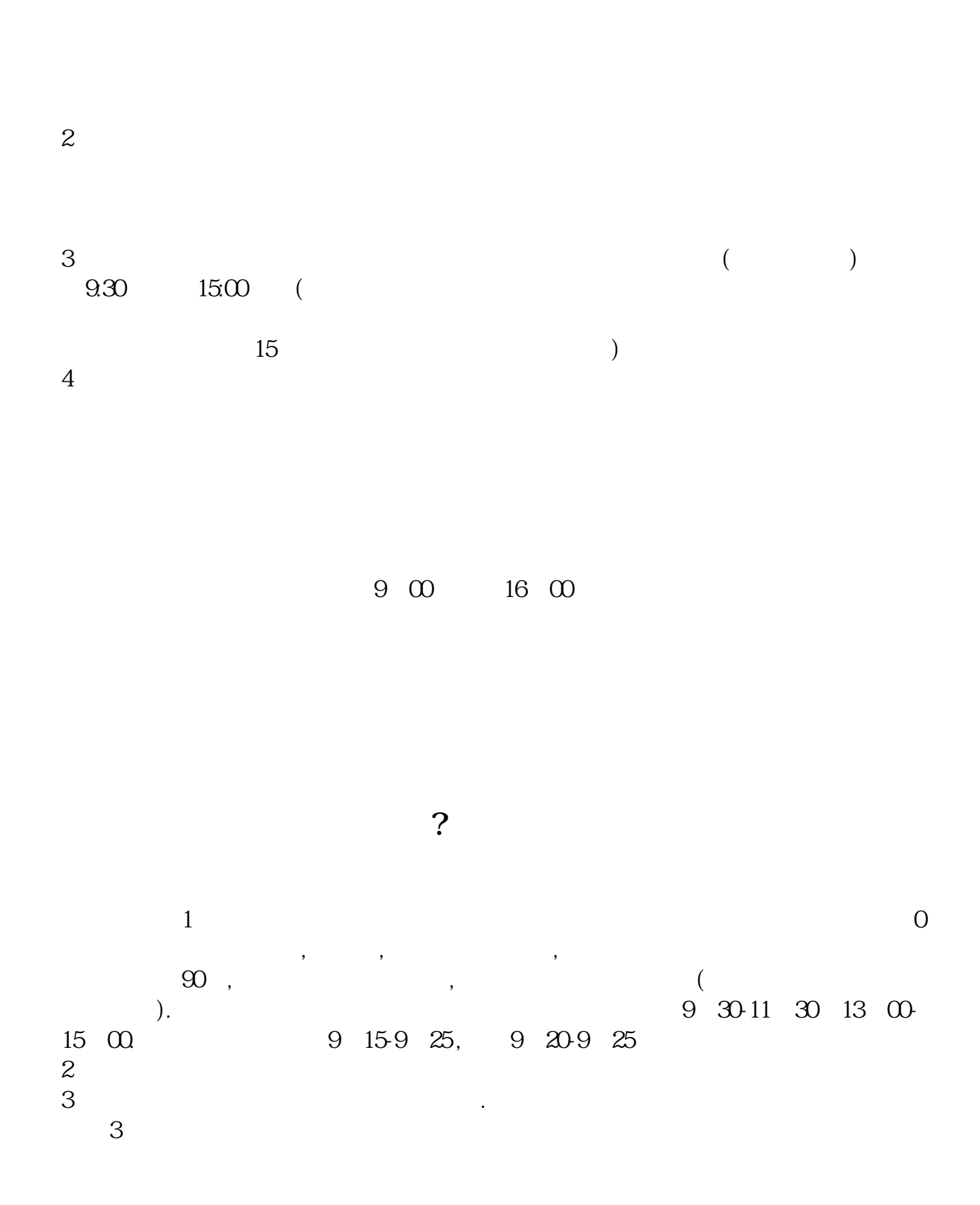

8 30 -11 30 13 -16 8 30 -21

 $\sim$ 

 $1$  $2<sub>0</sub>$  $3 \nightharpoonup$  $4\,$  $5$ 

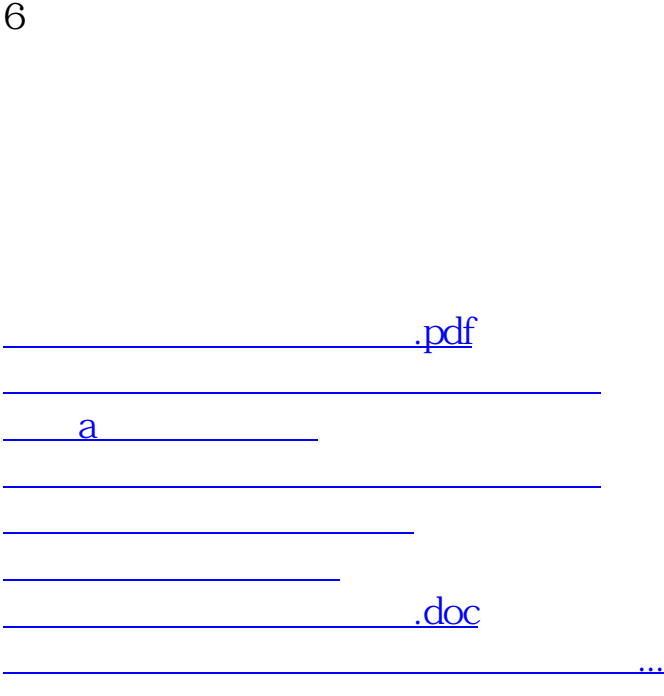

https://www.gupiaozhishiba.com/author/2867.html